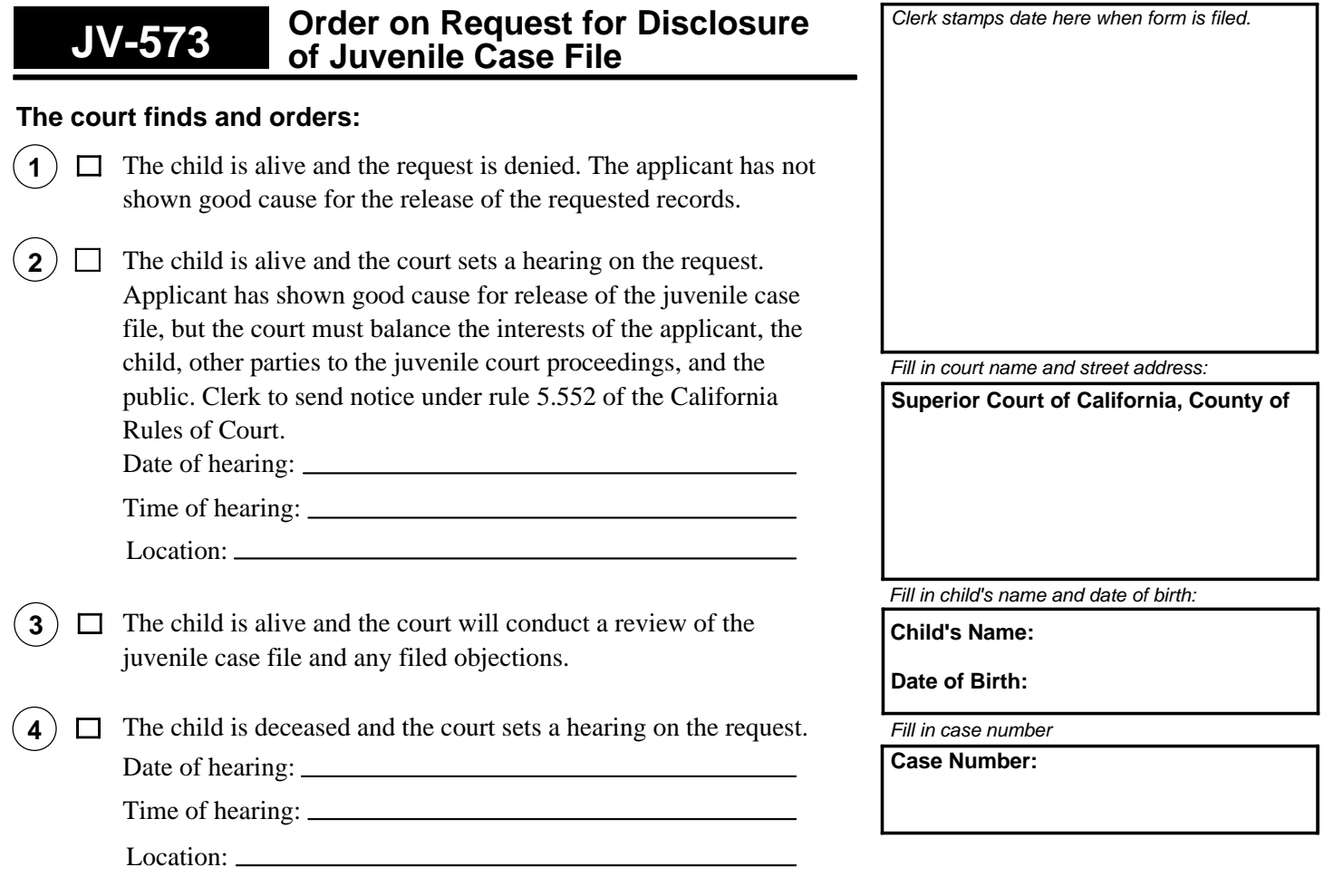

 $(5)$   $\Box$  The child is deceased and the court will conduct a review of the juvenile case file and any filed objections.

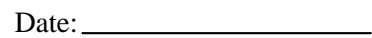

. *Judge (or Judicial Officer)*

New January 1, 2009, Mandatory Form Welfare and Institutions Code, §§ 827, 828; California Rules of Court, rules 5.552, 5.553

Judicial Council of California, *www.courtinfo.ca.gov* **JV-573,** Page 1 of 1 **Order on Request for Disclosure of Juvenile Case File** 

American LegalNet, Inc. www.Forms*Workflow*.com

**Print This Form Clear This Form button after you have printed the form.For your protection and privacy, please press the Clear This Form**